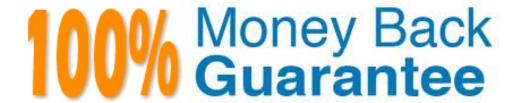

Vendor: SAP

Exam Code: C-TERP10-60

Exam Name: SAP Certified Business Associate with SAP

ERP 6.0

Version: Demo

Enterprise Services Architecture (ESA) enables business innovation by (chooseall that apply):

- A. Leveraging existing IT assets
- B. Reducing total cost of ownership
- C. Increasing time to implementation
- D. Maximizing agility

Answer: A,B,D

### Question: 2

MySAP Business Suite includes (choose all that apply):

- A. MySAP ERP
- B. MySCM
- C. MyCRM
- D. Netweaver
- E. MySAP SRM

Answer: A,B,C,D,E

#### Question: 3

Which of the following describe data and transactions in the SAP system? (Choose all that apply)

- A. A document is created for each transaction carried out in the system
- B. Transaction codes determine the relevant master data
- C. Master data ensure the redundancy of data in the system
- D. Applicable organizational elements must be assigned for each transaction

Answer: A,D

| Question: 4                                                         |                             |
|---------------------------------------------------------------------|-----------------------------|
| The information integration component of NetWeaver include whic     | h of thefollowing (pick one |
| A. SAP EP                                                           |                             |
| B. SAP BI                                                           |                             |
| C. SAP XI                                                           |                             |
| D. Microsoft.Net                                                    |                             |
| E. SAP PLM                                                          |                             |
|                                                                     | Answer: B                   |
|                                                                     |                             |
| Overation. F                                                        |                             |
| Question: 5                                                         |                             |
| The subareas of People Integration in NetWeaver include (choose     | all that apply):            |
| A. Integration broker                                               |                             |
| B. Collaboration                                                    |                             |
| C. Portal infrastructure                                            |                             |
| D. Multi-channel access                                             |                             |
|                                                                     | Answer: B,C,D               |
|                                                                     |                             |
| Question: 6                                                         |                             |
|                                                                     |                             |
| The basis functions in SAP are provided by (choose the correct answ | er):                        |
| A. SAP XI                                                           |                             |
| B. SAP EP                                                           |                             |
| C. SAP Web AS                                                       |                             |
| D. SAP BI                                                           |                             |
|                                                                     |                             |
|                                                                     | Answer: C                   |
|                                                                     |                             |
|                                                                     |                             |
| Question: 7                                                         |                             |

Answer: B,C,D

C. Are responsible for certain purchasing activities

D. Are assigned in the material master data

Material master records must be maintained for consumable materials.(True/False)

- A. True
- B. False

**Answer: B** 

### Question: 9

Which of the following are Account Assignment categories for consumable materials? (Choose all that apply)

- A. COGS
- B. Cost center
- C. Project
- D. Profit Center
- E. Asset
- F. Sales order

Answer: B,C,D,E,F

## Question: 10

What of the following determines the views available when creating a material master? (Choose the correct answer)

- A. Info type
- B. Item category
- C. Material type
- D. Movement type

Answer: C

A GR is used for goods received from which of the following scenarios: (Chooseall that apply)

- A. External procurement from a vendor
- B. Stock transfer
- C. Transfer posting
- D. From a production order

Answer: A,D

### Question: 12

Goods receipt into stock in quality inspection can be preplanned in which of the following. (Choose all that apply)

- A. In the Material master
- B. On the GR
- C. On the PO
- D. On the Vendor Info record

Answer: A,C

#### Question: 13

Which of the following are available in LIS? (Choose all that apply)

- A. SIS
- **B. PURCHIS**
- C. TIS
- D. PMIS
- E. INVCO

Answer: A,B,C,D,E

| Question: 14                                                                   |                       |
|--------------------------------------------------------------------------------|-----------------------|
| In material planning, the MRP views and the Warehouse Mar created.(True/False) | nagement views mustbe |
| A. True<br>B. False                                                            |                       |
|                                                                                | Answer: B             |
|                                                                                |                       |
| Question: 15                                                                   |                       |
| A. Stock item B. Class item C. Variable-size item D. Inventory item            |                       |
|                                                                                | Anguary A.P.C         |
|                                                                                | Answer: A,B,C         |
| Question: 16                                                                   |                       |
| Routings can be transferred to APO in the form of (Choose th                   | ne correct answer)    |
| A. PPD's B. BOM's C. PO's D. PPM's                                             |                       |
| 5.111013                                                                       | Answer: D             |
|                                                                                |                       |
| Question: 17                                                                   |                       |
| The first step in material planning is (Choose the correct answ                | wer)                  |
| A. CO/PA                                                                       |                       |
| B. SOP<br>C. MRP                                                               |                       |
| LIVIDE                                                                         |                       |

**Answer: A** 

Time periods in the standard planning table could be (Choose all that apply)

- A. Minutes
- B. Days
- C. Weeks
- D. Accounting periods
- E. Sales periods

Answer: B,C,D,E

### Question: 19

In material planning, sales orders consume independent requirements. The consumption mode and consumption periods can be set in which of the following? (Choose all that apply)

- A. Vendor master
- B. Material master
- C. Product group
- D. MRP group

**Answer: B,D** 

#### Question: 20

Consumption based planning can be done on the following levels (Choose all thatapply)

- A. Reorder-point planning
- B. Based on independent requirements
- C. Forecast-based planning
- D. Time-phased planning

Answer: A,C,D

MRP Control Parameters includes (Choose all that apply)

- A. Processing keys
- B. Create Purchase Requisitions
- C. Schedule lines
- D. Create MRP list
- E. Planning mode

Answer: A,B,C,D,E

### Question: 22

The Document Management System allows for the integration of external filesthrough which of the following? (Choose the correct answer)

- A. MDM
- B. SAP XI
- C. PLM interface
- D. Web AS
- E. CAx

**Answer: C** 

## Question: 23

Document Info Records allow documents to be linked to which of the following objects? (Choose all that apply)

- A. BOM's
- B. Material Master
- C. Production Orders
- D. PRT's
- E. QM Info records

Answer: A,B,C,D,E

To view original document in the Product Structure Browser, you use which of the following? (Choosethe correct answer)

- A. Enterprise Application Integration (EAI) Viewer
- B. SAP list viewer
- C. ALV Grid Control
- D. Document Info Record

**Answer: A** 

#### Question: 25

In Engineering Change Management, the Change Number structure includes which if the following? (Choose all that apply)

- A. Header
- B. Item
- C. Object change records
- D. Object types

Answer: A,C,D

#### Question: 26

The Kanban production type does not run with MRP. (True/False)

- A. True
- B. False

**Answer: A** 

#### Question: 27

Master data for manufacturing consist of which of the following? (Choose all thatapply)

- A. BOM's
- B. PRT's
- C. Vendor master
- D. Material Master
- E. Workcenter

Answer: A,B,D,E

| Question: 28                                                                                               |  |  |
|----------------------------------------------------------------------------------------------------|--|--|
|                                                                                                    |  |  |
| BOM's are used in: (Choose all that apply)                                                                 |  |  |
| A. Vendor master data B. MRP C. Product costing D. Procurement                                             |  |  |
| Answer: B,C,D                                                                                              |  |  |
| Allsweit. D, C, D                                                                                          |  |  |
| Question: 29                                                                                               |  |  |
|                                                                                                    |  |  |
| Basic data for the Workcenter master records are maintained on which level? (Choose the correct answer)    |  |  |
| A. Client B. Company Code C. Plant D. Storage Location                                                     |  |  |
| Answer: C                                                                                                  |  |  |
| Allswer. C                                                                                                 |  |  |
| Question: 30                                                                                               |  |  |
| Question. 30                                                                                               |  |  |
| In production execution, the availability check, checks for which of thefollowing? (Choose all that apply) |  |  |
| A. Components B. Capacities C. PRT's D. BOM's                                                              |  |  |

Answer: A,B,C

In Cost object Controlling (COC), order settlement does which of the following? (Choose the correct answer)

- A. Credits the stock account
- B. Debits the stock account
- C. Credits the order
- D. Debits the order

**Answer: C** 

#### Question: 32

When a material is moved from stock in Quality Inspection to Unrestricted Stock, movement type 321 is used. This is an example of which of the following? (Choose the correct answer)

- A. Transfer posting
- B. Transfer order
- C. Stock transfer
- D. Goods Receipt

**Answer: A** 

#### Question: 33

In a basic one-step stock transfer within a plant, which of the following are true? (Choose all that apply)

- A. Creation of an accounting document
- B. Creation of material document
- C. The goods issue and goods receipt are posted into a single document
- D. The goods issue and goods receipt are posted into separate documents

Answer: B,C

Which of the following are true for stock transfers between two company codes? (Choose all that apply)

- A. Results in the creation of a material document
- B. Results in the creation of a single accounting document
- C. Results in the creation of an accounting document for each company code
- D. Materials are valuated at the valuation price if the receiving plant
- E. Can only be booked out of unrestricted-use stock

Answer: A,C,E

#### Question: 35

A Stock transport order can allow for which of the following? (Choose all thatapply)

- A. Planning of goods receipt at the receiving plant
- B. Goods receipt can be posted directly to consumption
- C. Goods can only be posted into unrestricted-use stock
- D. Integration with MRP

Answer: A,B,D

#### Question: 36

In Logistics Execution, you can start the process for only a Goods Receipt with aninventory posting or with the creation of a delivery. (True/False)

- A. True
- B. False

**Answer: B** 

#### Question: 37

In Logistics Execution, which of the following are true? (Choose all that apply)

- A. Warehouse numbers are assigned to only one plant
- B. Shipping points can be assigned to more than one plant
- C. Transportation planning points can be assigned to one or more plants
- D. Transportation planning points are necessary for cost calculation

**Answer: B,D** 

| Question: 38                                                                                                    |                             |
|----------------------------------------------------------------------------------------------------|-----------------------------|
| In the case of a transport order, the process can be monitored using t                                             | he POhistory. (True/False)  |
| B. False                                                                                                    |                             |
|                                                                                                    | Answer: A                   |
|                                                                                                    |                             |
| Question: 39                                                                                                    |                             |
| In physical inventory management, the list of differences contains which of the following? (Choose all that apply) | information oneach item for |
| A. Date B. Quantity counted C. Difference quantity D. Book inventory E. Different amount                           |                             |
|                                                                                                    | Answer: B,C,D,E             |
|                                                                                                    |                             |
| Question: 40                                                                                                    |                             |
| What is the highest organizational unit in Sales Order management? (Choose thecorrect answer)                      |                             |
| A. Client B. Company Code C. Sales Organization D. Plant                                                           |                             |
|                                                                                                    | Answer: B                   |
|                                                                                                    |                             |
| Question: 41                                                                                                    |                             |
| Question. 41                                                                                                    |                             |
| A Sales Organization may belong to more than one company code.(Tr                                                  | ue/False)                   |
| A. True<br>B. False                                                                                                |                             |

**Answer: B** 

In Sales and Distribution, a Plant performs which of the following roles? (Chooseall that apply)

- A. Used to determine the shipping point
- B. Is assigned to only one sales organization
- C. Is assigned to only one company code
- D. Can be the location from which services are rendered

Answer: A,C,D

### Question: 43

In customer master data, payment terms are defined in which area? (Choose thecorrect answer)

- A. General data
- B. Sales area data
- C. Company Code data
- D. Conditions data

**Answer: B** 

#### Question: 44

Which of the following are mandatory Partner functions for the Customer Master? (Choose all that apply)

- A. Sold-to-party
- B. Ship-to-party
- C. Contact persons
- D. Payer
- E. Forwarding Agent

Answer: A,B,D

# **Trying our product!**

- ★ 100% Guaranteed Success
- ★ 100% Money Back Guarantee
- ★ 365 Days Free Update
- ★ Instant Download After Purchase
- ★ 24x7 Customer Support
- ★ Average 99.9% Success Rate
- ★ More than 69,000 Satisfied Customers Worldwide
- ★ Multi-Platform capabilities Windows, Mac, Android, iPhone, iPod, iPad, Kindle

# **Need Help**

Please provide as much detail as possible so we can best assist you. To update a previously submitted ticket:

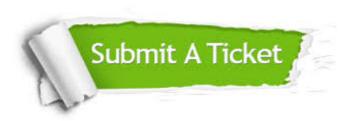

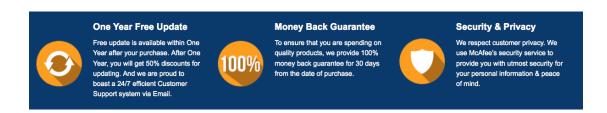

#### Guarantee & Policy | Privacy & Policy | Terms & Conditions

Any charges made through this site will appear as Global Simulators Limited.

All trademarks are the property of their respective owners.

Copyright © 2004-2015, All Rights Reserved.